# **PEMANFAATAN FOTOGRAMETRI UNTUK ANALISA PERBANDINGAN MODEL 3D PADA PINTU PEMBILAS BENDUNG MENGGUNAKAN METODE FOTO JARAK DEKAT MENGGUNAKAN KAMERA NON-METRIK**

**(***Studi* **kasus : Bendung Sengkaling, Desa Tegal Gondo, Kecamatan Karangploso, Kabupaten Malang)**

**SKRIPSI**

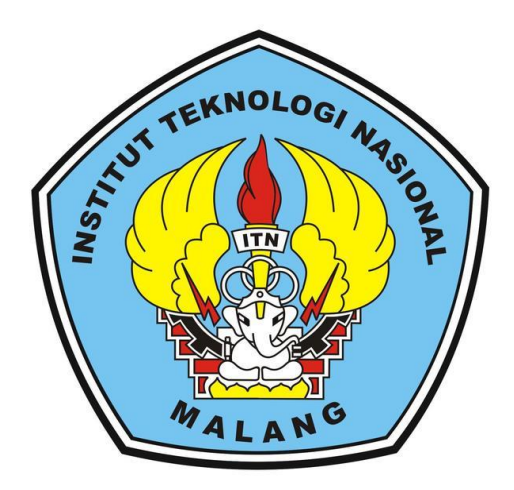

**Oleh :** 

**RULY ANDREW ARTHUR**

**15.25.044**

### **PROGRAM STUDI TEKNIK GEODESI**

### **FAKULTAS TEKNIK SIPIL DAN PERENCANAAN**

### **INSTITUT TEKNOLOGI NASIONAL**

#### **MALANG**

**2020**

# PEMANFAATAN FOTOGRAMETRI UNTUK ANALISA PERBANDINGAN MODEL 3D PADA PINTU PEMBILAS BENDUNG MENGGUNAKAN METODE FOTO JARAK DEKAT MENGGUNAKAN **KAMERA NON-METRIK**

(Studi kasus: Bendung Sengkaling, Desa Tegal Gondo, Kecamatan Karangploso, Kabupaten Malang)

**SKRIPSI** 

Oleh:

**RULY ANDREW ARTHUR** 

15.25.044

#### PROGRAM STUDI TEKNIK GEODESI

**FAKULTAS TEKNIK SIPIL DAN PERENCANAAN** 

**INSTITUT TEKNOLOGI NASIONAL** 

**MALANG** 

2020

#### **LEMBAR PERSETUJUAN**

### PEMANFAATAN FOTOGRAMETRI UNTUK ANALISA PERBANDINGAN MODEL 3D PADA PINTU PEMBILAS BENDUNG MENGGUNAKAN METODE FOTO JARAK DEKAT MENGGUNAKAN **KAMERA NON-METRIK**

(Studi Kasus: Bendungan Sengkaling, Dasa Tegalgondo, Kecamatan Karang Ploso, Kabupaten Malang)

#### **SKRIPSI**

Diajukan untuk memenuhi persyaratan dalam mencapai Gelar Sarjana Teknik (ST) Strata Satu (S-1) Program Studi Teknik Geodesi

**Institut Teknologi Nasional Malang** 

Oleh :

**Ruly Andrew Arthur** NIM 15.25.044

Menyetujui,

**Dosen Pembimbing I** 

M. Edwin Pahjadi. ST,M.Geom,Sc.,Ph.D. NIP.Y. 10199800320

**Dosen Pembimbing II** 

Feny Arafah ST., MT NIP.P. 1031500516

Mengetahui, **Eggram Studi Teknik Geodesi** Sari Sai, ST., MT V. 1030600413

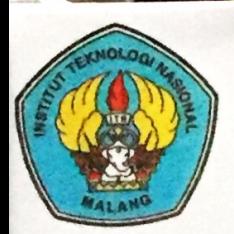

**PERKUMPULAN PENGELOLA PENDIDIKAN UMUM DAN TEKNOLOGI NASIONAL MALANG** 

# INSTITUT TEKNOLOGI NASIONAL MALANG

#### **FAKULTAS TEKNOLOGI INDUSTRI FAKULTAS TEKNIK SIPIL DAN PERENCANAAN** PROGRAM PASCASARJANA MAGISTER TEKNIK

PT. BNI (PERSERO) MALANG **BANK NIAGA MALANG** 

Kampus I : Jl. Bendungan Sigura-gura No. 2 Telp. (0341) 551431 (Hunting), Fax. (0341) 553015 Malang 65145 Kampus II : Jl. Raya Karanglo, Km 2 Telp. (0341) 417636 Fax. (0341) 417634 Malang

# BERITA ACARA UJIAN SKRIPSI SEMINAR HASIL SKRIPSI

### **FAKULTAS TEKNIK SIPIL DAN PERENCANAAN**

- : RULY ANDREW ARTHUR **NAMA**
- $: 15.25.044$ **NIM**
- : TEKNIK GEODESI S-1 **JURUSAN**

**UNTUK ANALISA** :PEMANFAATAN FOTOGRAMETRI **JUDUL** PERBANDINGAN MODEL 3D PADA PINTU PEMBILAS BENDUNG MENGGUNAKAN METODE FOTO JARAK DEKAT MENGGUNAKAN KAMERA NON-METRIK

Telah Dipertahankan di Hadapan Panitia Penguji Ujian Skripsi Jenjang Strata 1 (S-1)

Pada Hari : Sabtu

: 01 Februari 2020 Tanggal

Dengan nilai: (Angka)

Panitia Ujian Skripsi

**Ketua** 

(Ir. Jasmani, M.kom.) NIP.Y. 1039500284

Dosen Penguji I

**Dosen Pendamping** 

(M. Edwin Tjahjadi, ST., M. Geom. Sc., Ph.D)

NIP X. 1019800320

Dosen Penguji II

Mmy

(Silvester Sari Sai, ST., MT.) NIP.Y. 1030600413

(Alifah Noraini. ST.,MT) NIP.Y. 1031500478

#### **KATA PENGANTAR**

Segala puji dan syukur dipanjatkan pada Allah SWT, oleh karna anungrah-Nya yang melimpah, dan kasih yang besar akhirnya penulis dapat menyelesaikan penulisan skripsi dengan judul: "Pemanfaatan Fotogrametri Untuk Analisa Perbandingan Model 3D Pada Pintu Pembilas Menggunakan Metode Foto Jarak Dekat Menggunakan Kamera Non-Metrik".

Penulisan skripsi ini bertujuan untuk mempraktekkan teori-teori yang telah diperoleh di bangku kuliah, serta untuk memenuhi persyaratan dalam mencapai gelar Sarjana Teknik (ST) Teknik Geodesi Institut Teknologi Nasional Malang.

Penulis sadar dalam penulisan skripsi ini mengalami beberapa hambatan maupun kesulitan, Skripsi ini tidak dapat terselesaikan dengan baik tanpa bantuan, doa, restu dan dukungan dari berbagai pihak. Oleh karna itu, ijinkan penulis untuk mengucapkan terimakasih yang sebesarbesarnya kepada:

- 1. Bapak Rudianto Chusnan dan Ibu Herly Halbi selaku orangtua yang selalu memanjatkan doa terhadap penulis sehingga proses penulisan ini dapat terselesaikan.
- 2. Bapak Silvester Sari Sai ST., M.Eng selaku ketua prodi Teknik Geodesi Institut Teknologi Nasional Malang.
- 3. Bapak M. Edwin Tjahjadi,.ST, M,Geom,.Se., Ph.D selaku dosen pembimbing I yang telah memberikan bimbingan dan masukan dalam teknis data skripsi hingga dapat terselesaikan dengan baik.
- 4. Ibu Feny Arafah ST.,MT selaku dosen pembimbing II yang telah memberikan bimbingan dan masukan dalam teknis data maupun penulisan skripsi ini hingga dapat terselesaikan dengan baik dan tepat waktu.
- 5. Seluruh staf dan karyawan Teknik Geodesi Fakultas Teknik Sipil dan Perencanaan Institut Teknologi Nasional Malang, dan semua pihak yang membantu dan memberikan waktunya dalam melayani setiap kebutuhan dalam berlangsungnya penelitian hingga penulisan skripsi.
- 6. Teman-teman angkatan 2015 Teknik Geodesi S1, dan teman-teman seperjuangan yang tidak dapat disebutkan satu persatu, yang telah memberikan masukan dan segala

bantuan dalam menyelesaikan hambatan dalam penelitian hingga dapat terselesainya penulisan skripsi ini.

Penulis menyadari bahwa masih banyak kekurangan dalam penulisan skripsi ini. Oleh karna itu penulis dengan senang menerima kritik dan saran yang dapat membangun untuk perbaikan skripsi ini. Akhir kata penulis mengucapkan banyak terimakasih.

Malang, Januari 2020

Penulis Penulis

#### **SURAT PERNYATAAN KEASLIAN SKRIPSI**

Saya yang bertanda tangan dibawah ini:

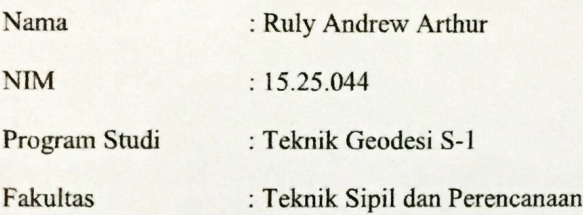

Menyatakan dengan sesungguhnya bahwa Skripsi saya yang berjudul

### "PEMANFAATAN FOTOGRAMETRI UNTUK ANALISA PERBANDINGAN MODEL 3D PADA PINTU PEMBILAS BENDUNG MENGGUNAKAN METODE FOTO JARAK DEKAT MENGGUNAKAN **KAMERA NON-METRIK"**

Adalah hasil karya sendiri dan bukan menjiplak atau menduplikat serta tidak mengutip atau menyadar hasil karya orang lain kecuaali disebutkan sumbernya.

Malang, Februari 2020 MPEL COAAHF243806678 **Ruly Andrew Arthur** 15.25.044

#### **LEMBAR PERSEMBAHAN**

 $\frac{1}{2}$ 

 $\overline{\phantom{a}}$ 

 $\mathscr{A}$ 

 $\mathscr{C}$ 

 $\mathscr{A}$ 

**AND** 

 $\mathscr{A}$ 

 $\mathscr{C}$ 

 $\mathscr{C}$ 

**ANGEL** 

 $Z_{\rm obs}$ 

W

X.

 $\overline{\phantom{a}}$ 

 $\overline{\phantom{a}}$ 

التحكيم

 $\mathbb{Z}$ 

**ACCES** 

**ASSESS** 

 $\mathcal{L}$ 

 $\mathbb{R}$ 

 $\epsilon$ 

天

xS.

K.

AS.

E.

P

 $\sim$ 

 $\sim$ 

 $\overline{\phantom{a}}$ 

 $\sim$ 

**OR** 

 $\overline{\phantom{a}}$ 

天

光明

**大人** 

3. 

전쟁

**STAR** 

E.

e i

أتربأ

**SA** 

S.

 $\sim$ 

天

**ALL** 

X.

不樂

a/

Saya persembahkan skripsi ini kepada:

**Sept.** 

**Sight** 

 $\sim$ 

**Sol** 

 $\mathscr{A}$ 

**SOF** 

 $\mathscr{A}$ 

 $\frac{1}{2}$ 

**SOF** 

**SOF** 

**SEPT** 

**ANGE** 

**ASSESS** 

 $\sim$ 

 $\mathbb{R}$ 

M

 $\mathbb{R}$ 

 $\mathcal{N}$ 

 $\mathbb{R}$ 

W.

X.

M.

W.

X. m.

M.

W.

X.

K.

 $\overline{\phantom{a}}$ 

 $\overline{\phantom{a}}$ 

W.

法形

 $\overline{\phantom{0}}$ 

 $\overline{\phantom{0}}$ 

**Sept** 

 $\mathcal{A}$ 

**Sept** 

**Sept** 

 $\mathscr{K}$ 

XQ)

al.

 $\mathcal{L}$ 

 $\mathcal{F}$ 

A.

 $\overline{\phantom{a}}$ 

#### **Orang Tua**

Terimakasih Kepada Bapak Rudianto C dan Mama Herly Halbi untuk segala doa dan dukungannya selama ini sehingga saya bisa menyelesaikan studi saya. 

**MO** 

#### **TULALIT**

Terimakasih untuk sahabat saya selama saya di Malang terimakasih atas segala bantuan dan semangat yang kalian berikan, sehingga satu persatu diantara kita bisa lulus tepat pada waktunya dan juga bisa lulus diwaktu yang tepat, terutama sabahat seperjuangan saya dode, marvi, rossy, marito, terimakasih banyak sahabat pada akhirnya kita bisa sampai dan bisa melewati tahap ini, kalian semua luarbiasa. 

#### **ASRAMA A53**

Terimakasih banyak untuk sahabat saya selama dikontrakan banyak kisah senang dan sedih yang sudah kita lalui bersama dari nunggaknya uang iuran listrik hingga air, termakasih kawan sudah menjadi teman yang baik, terutama Ilham, Anang, semoga kalian juga bisa lebih semangat untuk menyelesaikan studi kalian. 不要

#### **GEODESI**

Terimakasih untuk teman angkatan 2015 telah mengajarkan banyak hal dalam bidang akademik dan non akademik semoga kita bisa bertemu di lain waktu Jaya Geodesi Jaya Indonesia. 解毒

 $\overline{\phantom{a}}$ 

#### **MY DEAR**

Terimakasih untuk Andi Settia Raja yang selalu mendukung dan menyemangati saya disaat saya lagi terpuruk. Terimakasih sudah bersedia menemani saya hingga saat ini saya berharap hubungan kita juga bisa berlanjut sampai di jenjang yang di ridhoi ALLAH SWT, amin.

v

 $\overline{\phantom{a}}$ 

#### **PEMANFAATAN FOTOGRAMETRI UNTUK ANALISA PERBANDINGAN MODEL 3D PADA PINTU PEMBILAS MENGGUNAKAN METODE FOTO JARAK DEKAT, MENGGUNAKAN KAMERA NON-METRIK**

*(Studi Kasus : Bendung Sengkaling Karangploso, Kabupaten Malang)*

*Ruly Andrew Arthur 15.25.044*

Dosen Pembimbing I : M. Edwin Tjahjadi, ST, M.Geom,Sc.,Ph.D

Dosen Pembimbing II : Feny Arafah, ST.,MT

Program Studi Teknik Geodesi S-1 Fakultas Teknik Sipil dan Perencanaan

Institut Teknologi Nasional Malang

#### **Abstraksi**

Pemodelan 3 Dimensi (3D) suatu obyek sudah menjadi salah satu kebutuhan penting dalam banyak bidang seperti pemetaan, pariwisata, dokumentasi, inventarisasi, promosi, animasi, film dan sebagainya karena memiliki kelebihan tampilan 3D, interaktif dan representatif. Pemodelan 3D yang dilakukan dalam penelitian ini membutuhkan empat kamera DSLR dan menggunakan metode fotogrametri jarak dekat dengan target objek yang sederhana. Kamera yang digunakan adalah kamera non-metrik. Penelitian ini bertujuan untuk membandingkan hasil foto dari 4 kamera DSLR yang digunakan sehingga dapat membentuk hasil 3D yang lebih baik.

Dalam penelitian ini data hasil pemotretan kamera DSLR dan data hasil pengukuran jarak retro yang dijadikan sebagai data acuan jarak asli di lapangan. Setelah itu diproses menggunakan *software Agisoft Photoscan Professional* sehingga mendapatkan hasil perbandingan dan model 3D dari kamera non-metrik jenis Canon EOS 1000D, Canon EOS 1100D, Nikon 3400, Nikon D60.

Hasil penelitian ini menunjukkan bahwa pembentukan model 3D dari 4 kamera DSLR sudah sesuai karena memiliki nilai kesalahan RMSE sudah sesuai ketentuan dibawah 1 cm yaitu Canon EOS 1000D = 0,017063m, Canon EOS 1100D = 0,009327m, Nikon 3400 = 0,603503m dan Nikon D60 = 0,010630m. Perbedaan dan spesifikasi kamera dapat mempengaruhi hasil foto karena dari keempat model menghasilkan jarak yang berbeda-beda berdasarkan hasil visualisasi.

**Kata Kunci** : *Agisoft Photoscan Professional, Kamera DSLR, Pemodelan 3 Dimensi*

# DAFTAR ISI

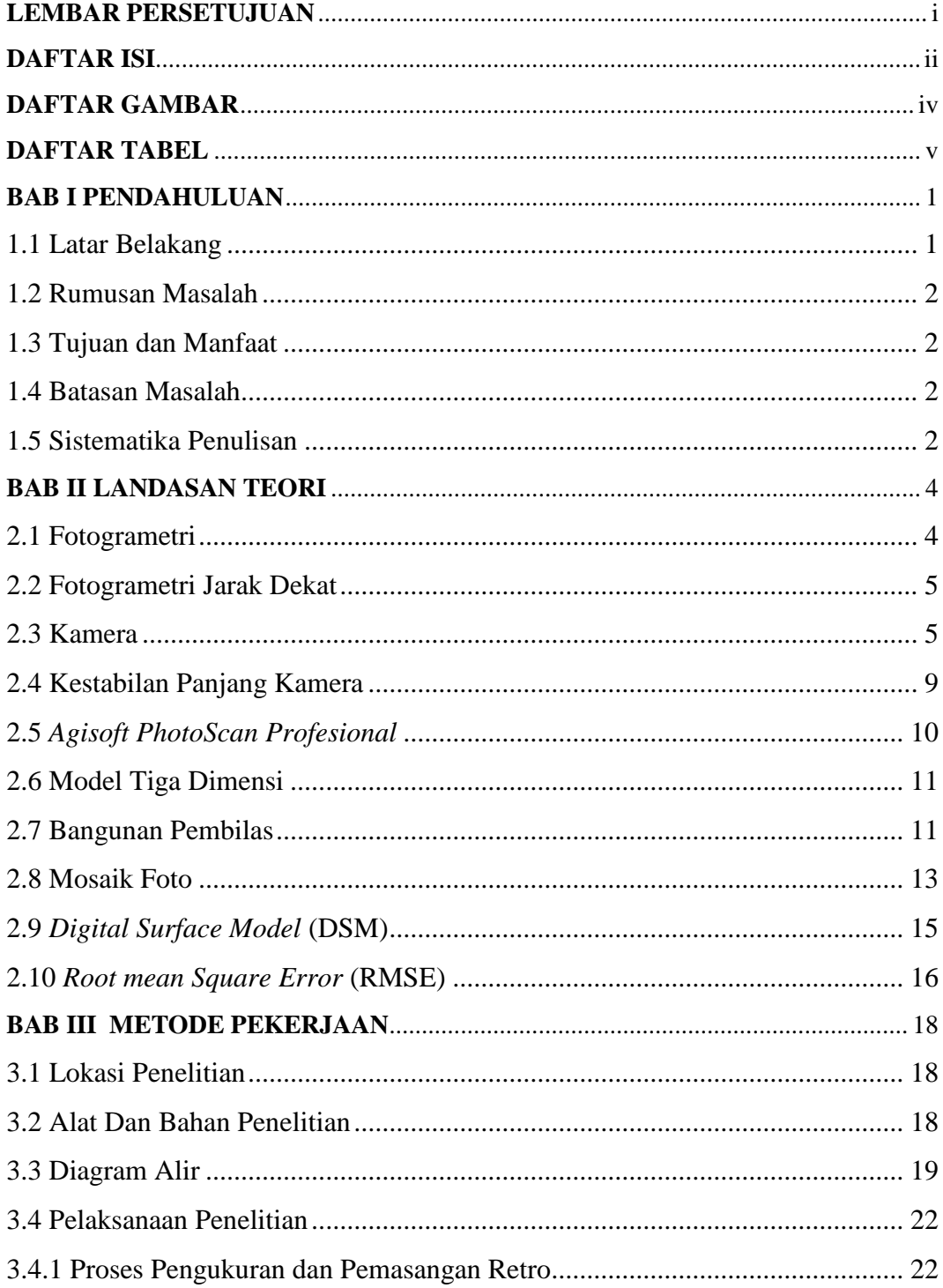

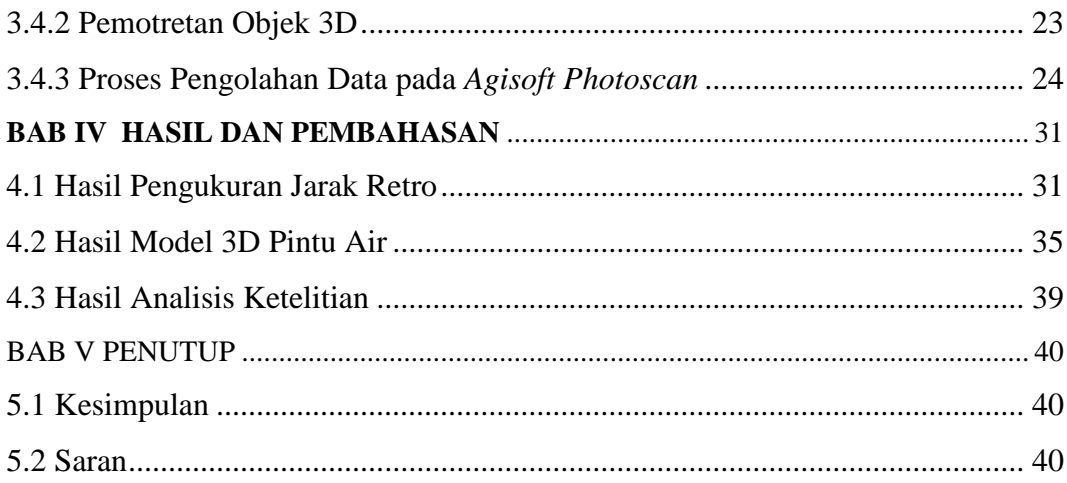

# **DAFTAR GAMBAR**

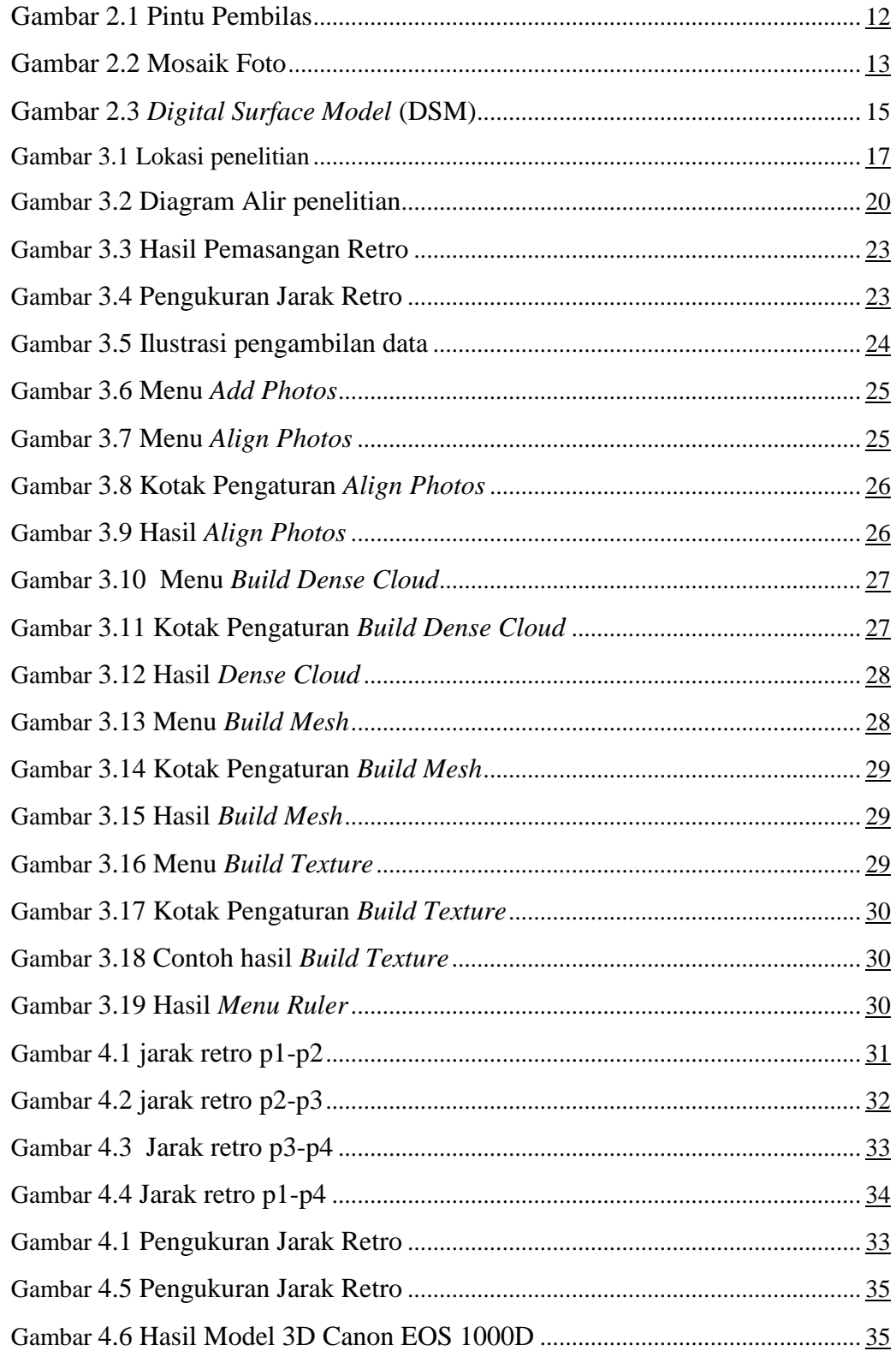

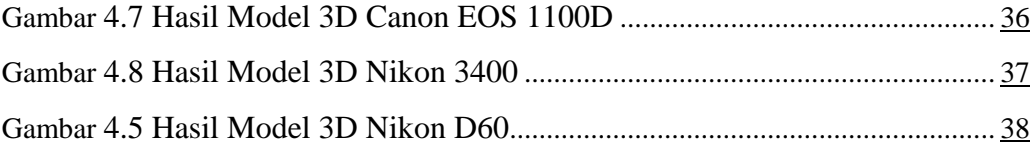

## **DAFTAR TABEL**

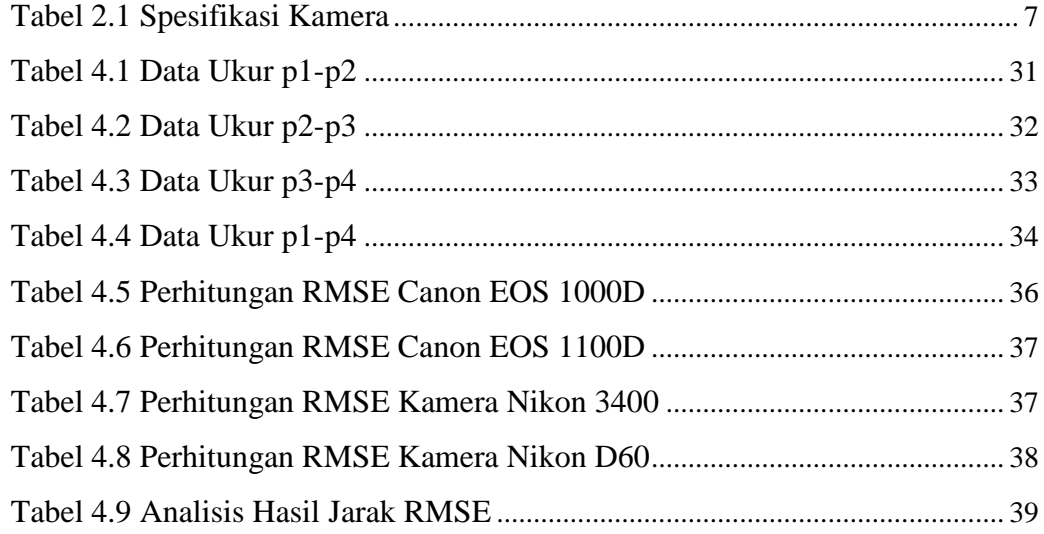